# **Charts.CreateChart(ChartType, Anchor)**

## **Description**

Creates a new, blank chart of the specified type.

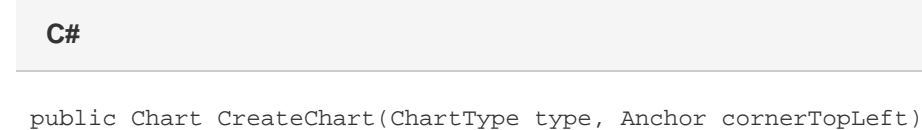

**vb.net**

Public Function CreateChart(ByVal type As ChartType, ByVal cornerTopLeft As Anchor) As Chart

## **Parameters**

#### **type**

The type of chart to create.

#### **cornerTopLeft**

An [Anchor](https://wiki.softartisans.com/display/EW12/Anchor) representing the top left corner of the chart's position.

### **Returns**

a new Chart.